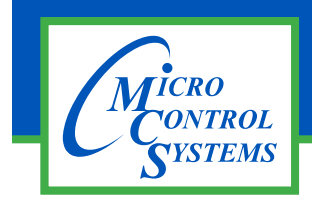

## MCS-MODBUS-I/O-12 Description & Specifications

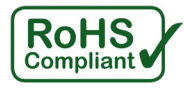

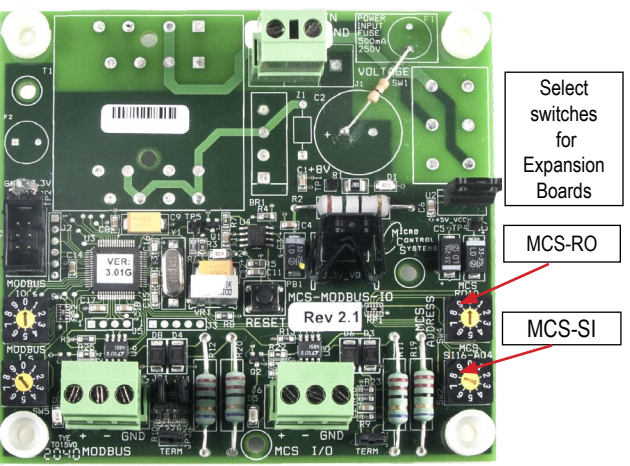

Part # **MCS-MODBUS-I/O-12**

## **Description**

The **MCS-MODBUS-I/O-12** gives the MCS-MAGNUM the ability to act as a Modbus Master using the Modbus RTU Protocol. This allows the **MCS-MAGNUM** to communicate to Modbus slave devices (such as Variable Frequency Drives, Compressors, etc.) to send and access parameters.

The MCS-MODBUS-I/O-12 performs like a **MCS-RO-BASE**  and **MCS-SI-BASE** expansion boards to the MCS-MAGNUM. This allows the MCS-MAGNUM to control 10 relays, 4 analog outputs and read 16 sensors.

## Specifications

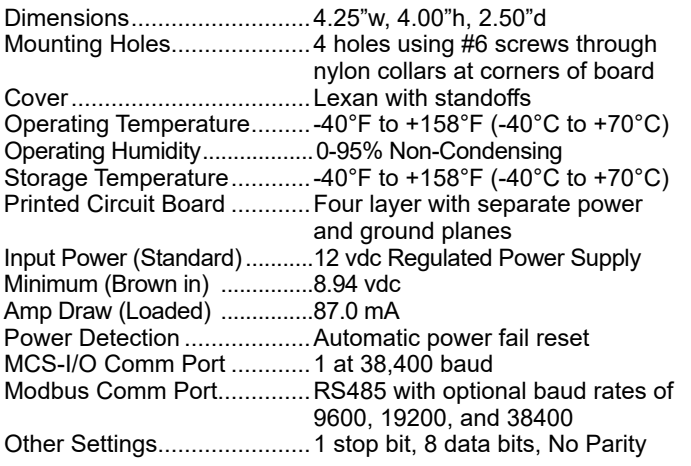

Packaging

Kit of (4) #6 x 1" phillips panhead zinc plated steel screws

Ship Weight ....................... 0.87 lb (approx) Box Dimensions................. 5.75" x 5.25" x 3.25" (approx)

Multiple MCS-MODBUS-I/O-12 boards may be connected to the MCS-MAGNUM following MCS-I/O standards.

The MCS-MODBUS-I/O-12 has pre-defined configurations that are field selectable via the PROGRAM TYPE dials, up to 99 different slave devices, *one Modbus per slave.*

Please see the MCS-MODBUS manual for a current list of inputs and outputs for the pre-defined configurations. The MCS-MODBUS can be shipped from the factory with the switches set for your configuration.

By setting the program select to '9', the MCS-MODBUS-IO board can also be configured by the user with free configuration software, MCS-CONNECT.

## PROGRAM SELECT CHART

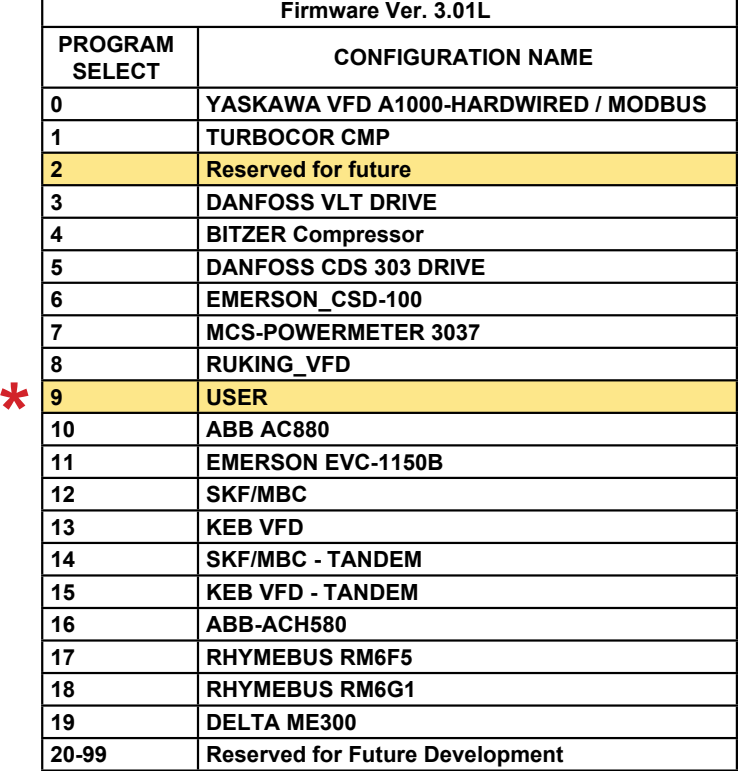

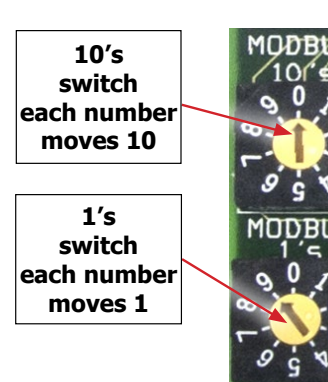

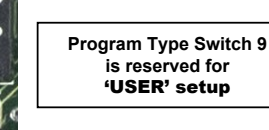

For complete temperature chart, refer to the MCS-T100 spec sheet 5580 Enterprise Pkwy., Fort Myers, FL 33905 5580 Enterprise Pkwy., Fort Myers, FL 33905 Office: 239-694-0089 • Fax: 239-694-0031 www.mcscontrols.com Office: 239-694-0089 • Fax: 239-694-0031 www.mcscontrols.com